## SAP ABAP table SEL CHARG {Transfer Batch Selection Criteria to Read MCHP}

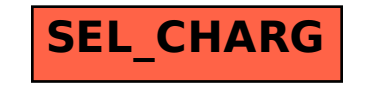